$<<$ Excel 2003

书名:<<Excel 2003函数与统计应用实务>>

 $,$  tushu007.com

- 13 ISBN 9787113064921
- 10 ISBN 7113064922

作者:吴权威,吕琳琳

出版时间:2005-5-1

PDF

## http://www.tushu007.com

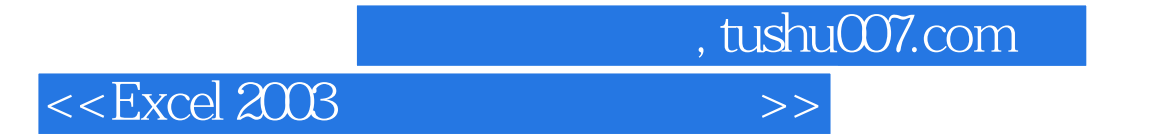

全书分为三篇,Excel基本操作篇、数据分析与统计应用篇、在线问卷与统计篇。 分别介绍了Excel的基本编辑技巧,数据分析与统计应用技巧在线问卷与统计应用的技巧等。

## , tushu007.com

## $<<$ Excel 2003

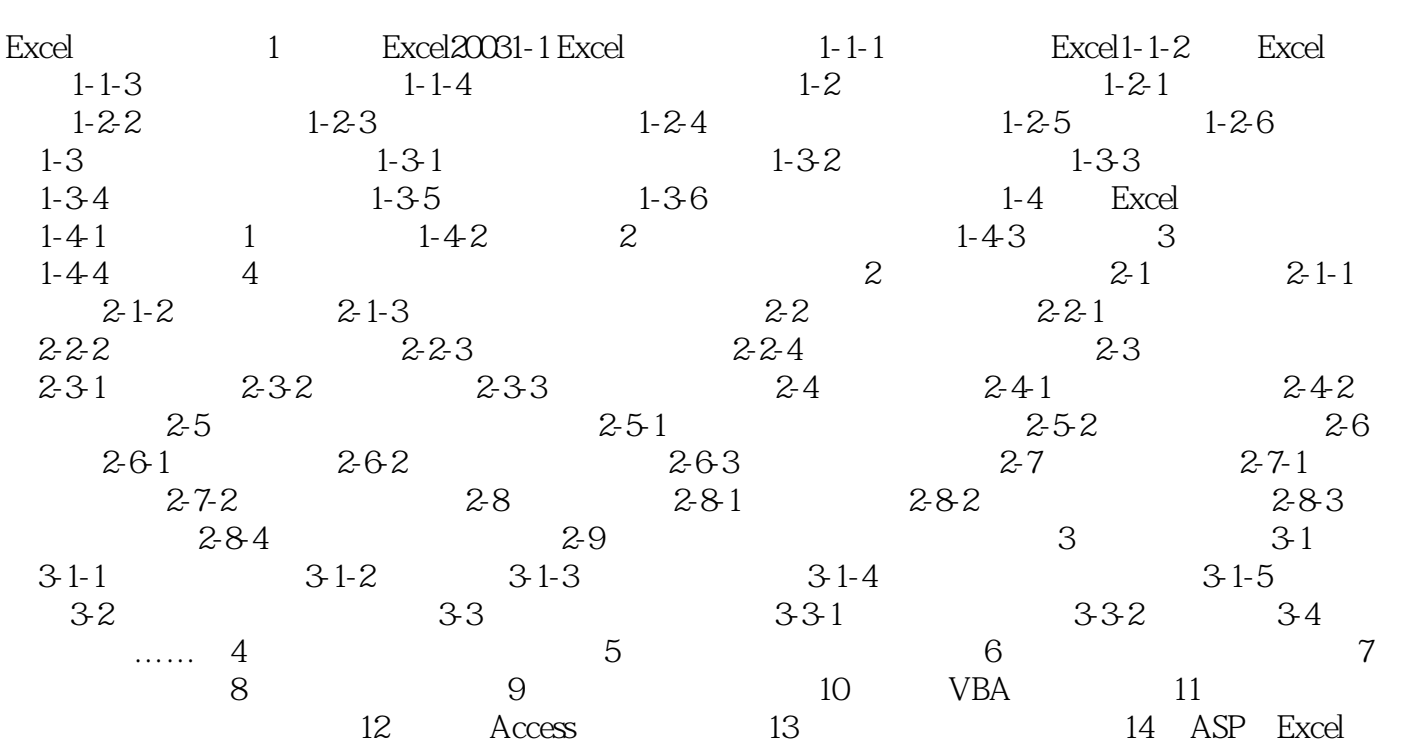

## $,$  tushu007.com  $<<$ Excel 2003

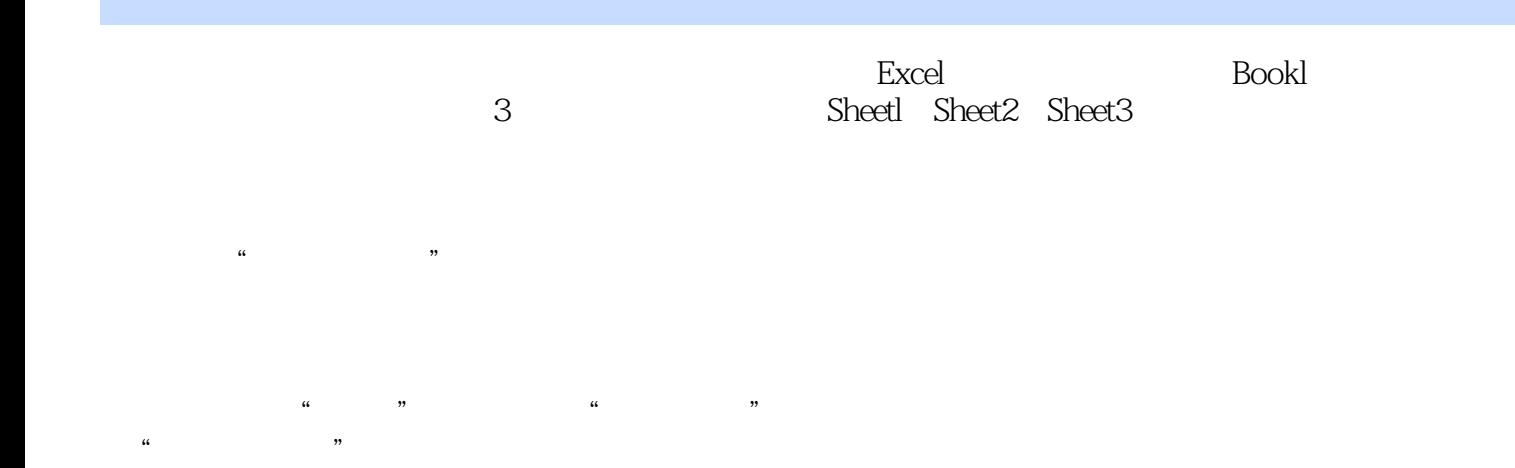

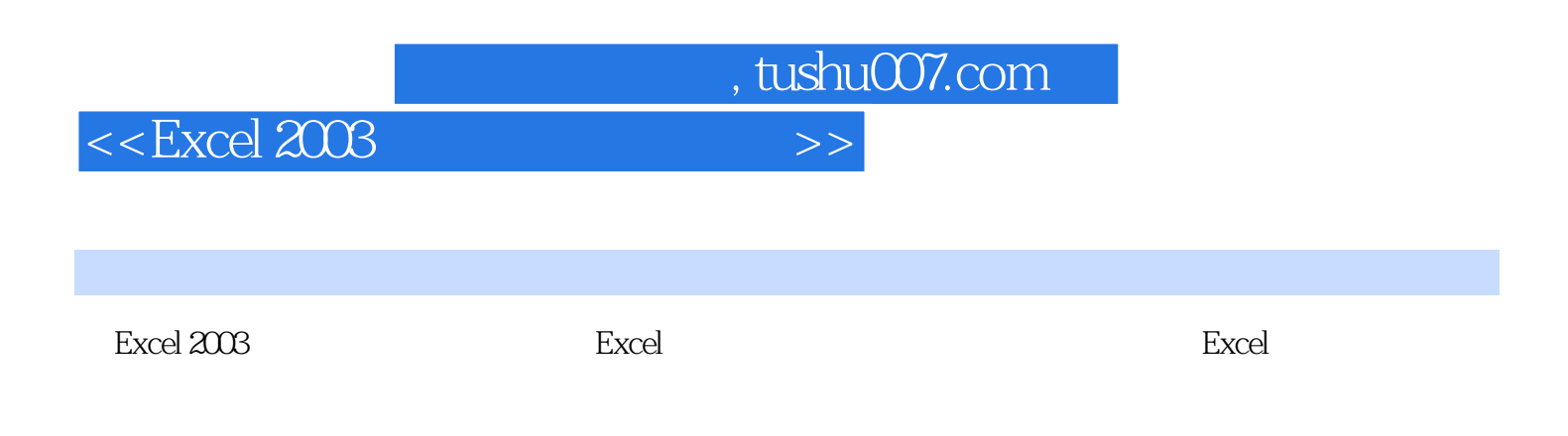

Excel

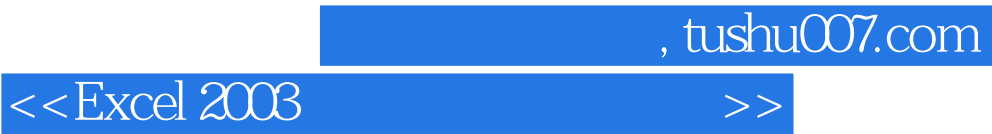

本站所提供下载的PDF图书仅提供预览和简介,请支持正版图书。

更多资源请访问:http://www.tushu007.com